Handreichung zum Zitieren am Meinhardinum Stams

(Stand: 13.04.2020 – Prof. Anich, Prof. Zangerle)

Beim Schreiben von (vor)wissenschaftlichen Arbeiten kommt man nicht darum herum, Wissen aus verschiedenen Quellen zusammenzutragen. Gibt man diese fremden Inhalte ohne Angabe der Quelle wieder, spricht man vom Plagiat bzw. Diebstahl des geistigen Eigentums. Dies kann man einfach verhindern, in dem man sich an grundlegende Zitierregeln hält, die im Nachfolgenden näher beschrieben werden.

## **1 Grundlegende Hinweise**

Es gibt zahlreiche verschiedene Zitierweisen. Diese unterscheiden sich je nach Fachbereich (Naturwissenschaften vs. Geisteswissenschaften), Sprachraum (Deutsch vs. Amerikanisch) und persönlichen Geschmack. In Abschnitt [4](#page-2-0) bekommt ihr einen Überblick über ausgewählte Zitierweisen.

Zur Auswahl einer Zitierweise für die VWA gilt:

- 1. Es gibt keine vorgeschriebene Zitierweise für VWA. Die Betreuungslehrperson hat aber das letzte Wort und kann eine bestimmte Zitierweise vorgeben.
- 2. Die Zitierweise muss in der ganzen Arbeit einheitlich angewandt werden.

# **2 Zitieren im Text (Kurzbeleg)**

Fremde Inhalte (Texte, Abbildungen, Tabellen etc.) müssen in der VWA so gekennzeichnet werden, dass sie jederzeit gefunden und nachgelesen werden können. Um die Übersichtlichkeit der Arbeit zu bewahren, verwendet man in der Arbeit selbst nur Kurzbelege. Die gesamte Angabe der Quelle erfolgt am Ende im Literaturverzeichnis (siehe Abschnitt [3\)](#page-2-1).

**Kurzbelege** bestehen aus dem **Nachnamen** des/der Autorin und dem **Veröffentlichungsjahr**, ggf. mit Angabe der **Seitenzahl** – z.B. (Anich, 2019) oder (Zangerle, 2019, S.10). Ob der Kurzbeleg **im Fließtext** genannt wird (z.B. am Ende eines Satzes/Absatzes bzw. in einen Satz eingebaut) **oder als Fußnote** aufscheint, ist vom persönlichen Geschmack abhängig. Wichtig ist nur, dass dies durchgehend gleich macht.

Nicht zitiert werden müssen Allgemeinwissen auf Maturaniveau und selbst erarbeitete Ergebnisse (empirische Teile der Arbeit).

## **2.1 Wörtliches Zitat**

Bei wörtlichen Zitaten wird der **Originaltext unverändert übernommen**, auch wenn die Rechtschreibung veraltet ist oder Formulierungen eigenartig klingen. Dies gilt auch für Rechtschreibfehler, diese können aber mit dem Zusatz **[sic!]** markiert werden. Das wörtliche Zitat muss immer mit **Anführungszeichen** versehen und *kursiv* geschrieben sein. **Auslassungen** von Satzteilen oder einzelnen Wörtern sind erlaubt, müssen aber mit **(…)** markiert werden. Außerdem darf der Sinn des Zitates dadurch nicht verfälscht werden.

Wörtliche Zitate sind immer dann sinnvoll, wenn es nicht nur darum geht den Inhalt wiederzugeben, sondern **es auf die Formulierung ankommt**. Dies ist z.B. bei Definitionen der Fall. Dementsprechend machen wörtliche Zitate nur einen kleinen Teil von (vor)wissenschaftlichen Arbeiten aus.

In eckigen Klammern können zusätzliche **[Anmerkungen]** eingefügt werden. Sollte das Zitat selbst Anführungszeichen enthalten, werden diese mit **''** übernommen.

Der Kurzbeleg muss immer am Ende des Zitates angehängt werden. Es besteht aus **Nachnamen, Jahr** und **Seitenzahl** (siehe auch Abschnitt [4\)](#page-2-0). Alternativ kann man den Kurzbeleg auch in den Text einbauen.

#### **Kurzbeleg im Fließtext:**

"*Verantwortlich für wamres [sic!] Wetter ist der Föhn die Ursache der Wetterfühligkeit vieler Menschen. Als Föhn wird der trockene und warme Wind [in den Alpen] bezeichnet, der an der Leeseite (…) eines Gebirges absteigt.*" (Keidl 1980, S. 80)

Kassera (2003, S. 165) geben an: "*Unter Föhn versteht man warme, relativ trockene Luft, die auf der Leeseite von Gebirgszügen in die Ebenen abfließt.*"

#### **Kurzbeleg in der Fußnote:**

"*Verantwortlich für wamres [sic!] Wetter ist der Föhn die Ursache der Wetterfühligkeit vieler Menschen. Als Föhn wird der trockene und warme Wind [in den Alpen] bezeichnet, der an der Leeseite (…) eines Gebirges absteigt.*" <sup>1</sup>

"*Unter Föhn versteht man warme, relativ trockene Luft, die auf der Leeseite von Gebirgszügen in die Ebenen abfließt.*" <sup>2</sup>

-----------

 $1$ Keidl 1980, S. 80

<sup>2</sup>Kassera 2003, S. 165

### **2.2 Sinngemäßes Zitat**

Hierbei werden die Inhalte nicht wörtlich, sondern **in eigenen Worten** wiedergegeben (paraphrasiert). Dabei genügt es nicht, einzelne Worte auszutauschen oder die Satzstellung zu verändern. Es geht darum, die Inhalte aufzugreifen und in eigenen Worten zu formulieren. Dabei können auch verschiedene Quellen herangezogen werden.

Häufig kennzeichnet man sinngemäße Zitate mit dem **Zusatz (vgl.** = vergleiche) am Beginn des Kurzbeleges – z.B. (vgl. Anich 2019). Eine Seitenangabe ist nicht notwendig, auch der Zusatz (vgl.) ist nicht zwingend erforderlich.

#### **Sinngemäßes Zitat im Fließtext:**

Der Föhn ist eine typische Wetterlage in den Alpen. Dabei strömt warme, trockene Luft auf der Leeseite von Gebirgen hinab. Häufig wird er als Ursache von Unwohlsein (Wetterfühligkeit) genannt, obwohl es dafür keine Nachweise in Studien gibt. (vgl. Keidl 2019 und Kassera 2003)

#### **Sinngemäßes Zitat im Fließtext:**

Der Föhn ist eine typische Wetterlage in den Alpen. Dabei strömt warme, trockene Luft auf der Leeseite von Gebirgen hinab. Häufig wird er als Ursache von Unwohlsein (Wetterfühligkeit) genannt, obwohl es dafür keine Nachweise in Studien gibt.<sup>1,2</sup>

-----------

<sup>1</sup> Keidl 1980: 80

<sup>2</sup>Kassera 2003: 165

# <span id="page-2-1"></span>**3 Literaturverzeichnis (Vollbeleg)**

Am Ende der (vor)wissenschaftlichen Arbeit muss zwingend das Literaturverzeichnis angehängt werden. Dieses umfasst alle Vollbelege der Quellen, die in der Arbeit vorkommen. Je nach Zitierstil kann es unterschiedlich aussehen. Meist werden die einzelnen Belege **alphabetisch nach Nachnamen** sortiert. In den Naturwissenschaften verwendet man häufig numerische Referenzen (also als Kurzbeleg eine Nummer) und die Vollbelege werden **chronologisch nach Erscheinen in der Arbeit** aufgeführt.

Bitte stimmt euch hier unbedingt mit eurer Betreuungsperson ab. Wichtig ist, dass die Zitierweise einheitlich ist.

# <span id="page-2-0"></span>**4 Beispiele für Zitierweisen**

## **4.1 Kurzbelege**

Es gibt viele verschiedene Varianten, wie man zitiert. Nachfolgend einige Möglichkeiten, wichtig ist nur **Einheitlichkeit** in der gesamten Arbeit. Je nachdem, ob man sich dafür entschieden hat, die Zitate im Fließtext oder in den Fußnoten unterzubringen, werden die Kurzbelege in Klammern gesetzt oder auch nicht.

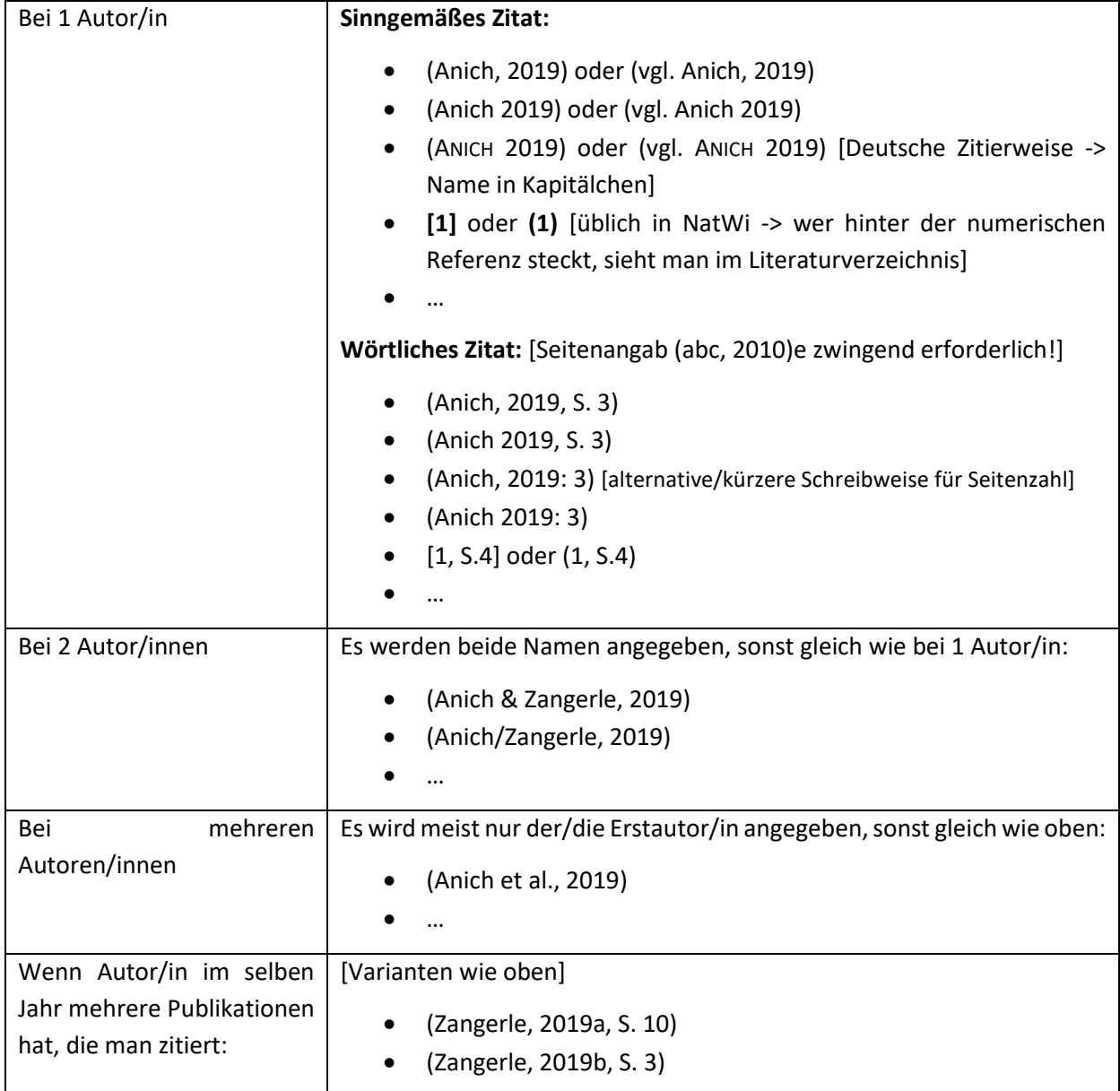

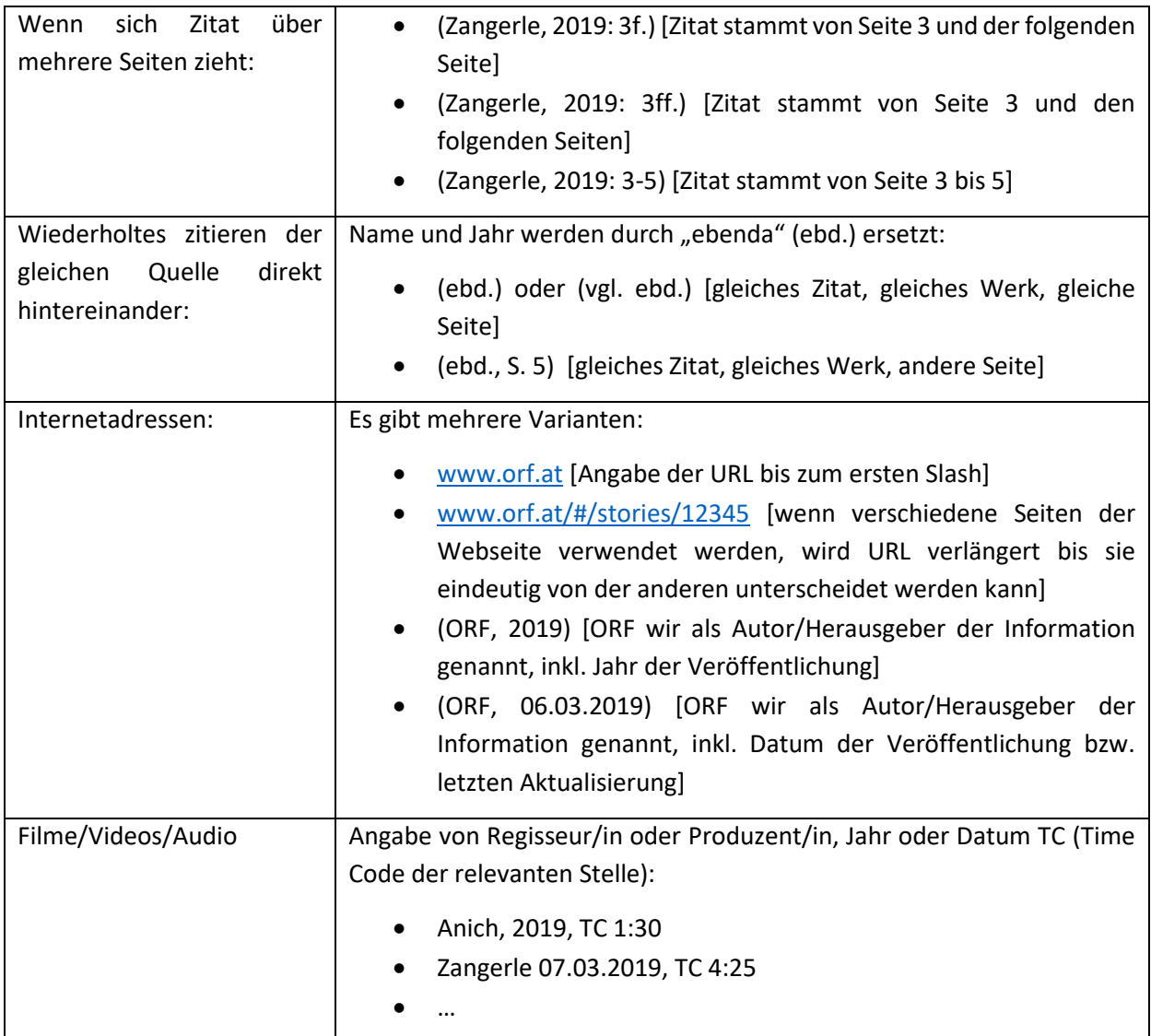

## **4.2 Vollbelege (Literaturverzeichnis)**

Da ein Kurzbeleg nicht genügend Informationen enthält, um die Quelle finden zu können, müssen alle dafür notwendigen Informationen im Quellen- oder Literaturverzeichnis angeführt werden. Je nach Quelle (Buch, Sammelband, Internet, Film etc.) müssen dabei andere Informationen angegeben werden.

## **4.2.1 Monographie**

Darunter versteht man ein Buch, das sich einem Thema widmet und ist meist von einem einzelnen Autor bzw. einer Autorin verfasst. Sollte es von mehreren Autor/innen geschrieben sein, dann lässt sich im Buch nicht ersehen, wer welchen Teil geschrieben hat.

Man benötigt folgende Informationen:

- Nachname + 1. Buchstabe des Vornamens
- Jahr der Veröffentlichung
- Titel des Buches (+ ggf. Untertitel)
- Nummer der Auflage (beginnend mit der 2. Auflage)
- Verlag, bei dem das Buch erschienen ist
- Ort, an dem das Buch erschienen ist
- Anzahl der Seiten des Buches

#### **Beispiele:**

Brehm, A., 1891. *Brehms Tierleben. Allgemeine Kunde des Tierreichs..* 3. Hrsg. Leipzig, Wien: Bibliographisches Institut. 418 Seiten.

Brehm, A. 1891. *Brehms Tierleben. Allgemeine Kunde des Tierreichs.* 3. Bd. 4. Leipzig, Wien: Bibliographisches Institut.

Brehm, A. (1891). *Brehms Tierleben. Allgemeine Kunde des Tierreichs.* (3. Ausg., Bd. 4). Leipzig, Wien: Bibliographisches Institut.

### **4.2.2 Sammelband**

Fachbücher sind häufig Sammelbände. Dabei gibt es einen oder mehrere Herausgeber, die für das Buch verantwortlich sind und meist am Cover stehen. Die einzelnen Kapitel werden von verschiedenen Autor/innen geschrieben. Man zitiert nur jene Buchabschnitte, die man verwendet hat.

Man benötigt folgende Informationen:

- Nachname + 1. Buchstabe des Vornamens des Herausgebers bzw. der Herausgeber (Hrsg.)
- Nachname + 1. Buchstabe des Autors des zitierten Buchabschnitts (Kapitel)
- Jahr der Veröffentlichung
- Titel des Buches (+ ggf. Untertitel)
- Titel des zitierten Buchabschnitts/Kapitels
- Verlag, bei dem das Buch erschienen ist
- Ort, an dem das Buch erschienen ist
- Seitenangabe (von-bis) des Kapitels
- ggf. Nummer des Bandes bei mehrbändigen Werken

#### **Beispiele:**

Schneider, B. (2002): Die kunstseidenen Mädchen. Test- und Leitbilder des frühen Fernsehens. In: Andriopoulos, Stefan / Dotzler, Bernhard J. (Hrsg.): 1929. Beiträge zur Archäologie der Medien, Frankfurt am Main: Suhrkamp, S. 54-79

### **4.2.3 Zeitschriften/Zeitungen**

Zeitschriften oder Zeitungen sind meist sehr gute Quellen und können leicht zitiert werden.

Man benötigt folgende Informationen:

- Nachname + 1. Buchstabe des Vornamens des Autors des Artikels
- Jahr der Veröffentlichung (bei Online-Artikeln das Datum)
- Titel des Artikels (+ ggf. Untertitel)
- Name der Zeitschrift
- Jahrgang
- Heftnummer
- Erscheinungsort
- Seitenangabe (von-bis) des Artikels
- Bei Onlineartikeln: URL

#### **Beispiele:**

Arnheim, R. (1927): Neue Sachlichkeit und alter Stumpfsinn. In: Die Weltbühne (Berlin), Nr. 15, 23. Jg., 12.4.1927, S. 591-592.

Meder, T. (1999): Von der Theorie des Films zur Kunstpsychologie. Zum 95. Geburtstag Rudolf Arnheims. In: Neue Zürcher Zeitung, Nr. 168, 23.7.1999, S. 55

### **4.2.4 Onlinequellen**

Es ist natürlich auch gestattet, aus online Quellen zu zitieren. Die ist jedoch nur möglich, wenn man die Folgenden Informationen über diese Quelle hat. Ist es nicht möglich, dies herauszufinden, ist die Quelle nicht zitierbar und darf dementsprechend nicht für die VWA verwendet werden!

Man benötigt folgende Informationen:

- Nachname + 1. Buchstabe des Vornamens des Autors oder des Seiten-Verantwortlichen (Impressum) – dies kann auch ein Firmenname sein
- Titel der Website
- Jahr der Veröffentlichung oder Datum, wenn angegeben
- Titel der Webseite
- URL der Seite
- Datum des letzten Zugriffs durch dich

### **Beispiele:**

**Grömping, H.-W.** Eichelhäher. *Natur-Lexikon.com.* [Online] 21. 03 2019. [Zitat vom: 21. 03 2019.] [http://www.natur-lexikon.com/Texte/HWG/002/00192-Eichelhaeher/HWG00192-](http://www.natur-lexikon.com/Texte/HWG/002/00192-Eichelhaeher/HWG00192-Eichelhaeher.html) [Eichelhaeher.html](http://www.natur-lexikon.com/Texte/HWG/002/00192-Eichelhaeher/HWG00192-Eichelhaeher.html)

Grömping, H.-W. (21. 03 2019). *Eichelhäher*. Abgerufen am 21. 03 2019 von Natur-Lexikon.com: [http://www.natur-lexikon.com/Texte/HWG/002/00192-Eichelhaeher/HWG00192-](http://www.natur-lexikon.com/Texte/HWG/002/00192-Eichelhaeher/HWG00192-Eichelhaeher.html) [Eichelhaeher.html](http://www.natur-lexikon.com/Texte/HWG/002/00192-Eichelhaeher/HWG00192-Eichelhaeher.html)

Grömping, H.-W., 2019. *Eichelhäher.* [Online]

Available at: [http://www.natur-lexikon.com/Texte/HWG/002/00192-Eichelhaeher/HWG00192-](http://www.natur-lexikon.com/Texte/HWG/002/00192-Eichelhaeher/HWG00192-Eichelhaeher.html) [Eichelhaeher.html](http://www.natur-lexikon.com/Texte/HWG/002/00192-Eichelhaeher/HWG00192-Eichelhaeher.html) [Zugriff am 21 03 2019].

## **5 Automatisches Zitieren**

Es gibt zahlreiche Programme, die man nutzen kann, um sich das Zitieren zu erleichtern (z.B. in Word integriert, Citavi.com, …). Bei der Literaturrecherche (z.B.: in Bibliothekskatalogen) kann man sich meist auch die jeweiligen Zitierweisen anzeigen lassen. Auch in manchen Büchern findet man auf den ersten Seiten entsprechende Hinweise.

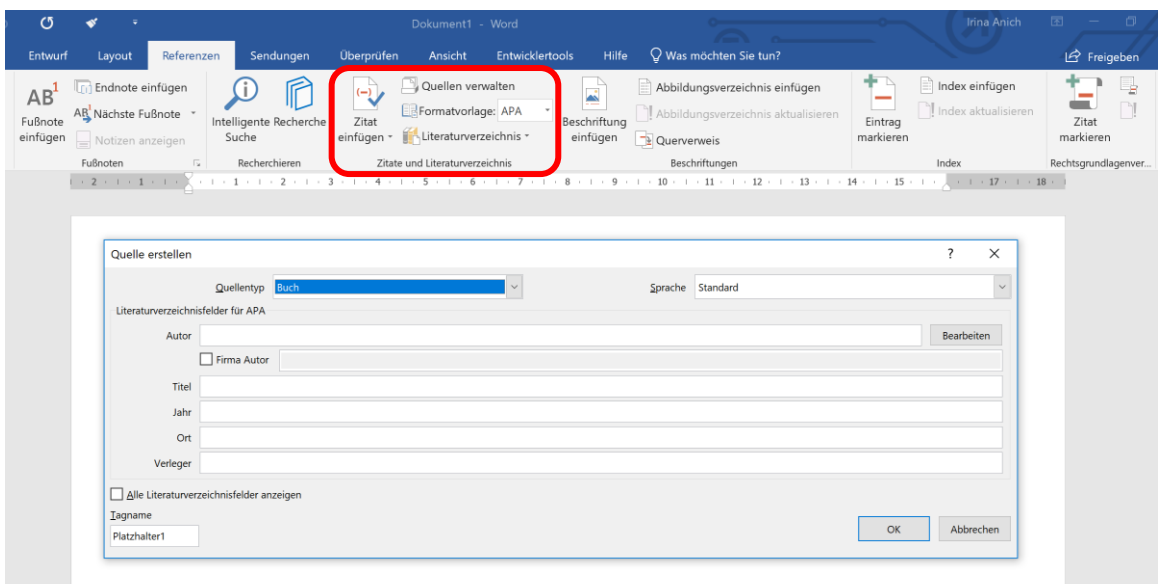

*Abb. 1: Zitieren mit Word. Wähle den Reiter "Referenzen" (oder "Verweise"), Klicke auf "Zitat einfügen" und gib die entsprechenden Informationen an.*

# **6 Beschriftung von Abbildungen und Tabellen**

Jede Abbildung/Tabelle in der VWA muss eine Beschriftung aufweisen, mit der sie eindeutig identifizierbar sind. Diese umfasst folgende vier Grundinformationen:

- 1. Grundlegende **Bezeichnung** (z.B. Abbildung, Abb., Foto, Tabelle, Formel, …)
- 2. Laufende **Nummerierung**
- 3. **Bildtitel** und ggf. Beschreibung/Erklärung dazu
- 4. **Quelle** [kann nur bei eigenen Abbildungen/Tabellen entfallen]

### Varianten:

1. Die Abbildung/Tabelle wurde 1:1 von einer Quelle (Internet, Buch, Zeitungsartikel, …) übernommen: Die Quelle muss, so wie bei übernommenen Texten, angegeben werden.

### **Beispiele:**

Abb. 1: Übersicht über die Schritte zur Vollendung der VWA nach Zangerle (Quelle: Zangerle, 2020, S. 5)

Tabelle 1: Verkaufsentwicklung von Gütern des täglichen Bedarfs in den Jahren 2000 bis 2020 (Quelle[: https://www.gutegueter.at/ichbinreich,](https://www.gutegueter.at/ichbinreich) 13.04.2020)

*oder:*

Abb. 1: Übersicht über die Schritte zur Vollendung der VWA nach Zangerle<sup>1</sup>

Tabelle 1: Verkaufsentwicklung von Gütern des täglichen Bedarfs in den Jahren 2000 bis 2020 <sup>2</sup>

\_\_\_\_\_\_\_\_\_\_\_\_\_\_\_\_\_

<sup>1</sup> Zangerle, 2020, S. 5

<sup>2</sup> Quelle: [https://www.gutegueter.at/ichbinreich,](https://www.gutegueter.at/ichbinreich) 13.04.2020

2. Die Abbildung/Tabelle wurde selbst in Anlehnung an eine vorhandene Quelle gestaltet oder die originale Abbildung/Tabelle angepasst/verändert/ergänzt: Die Quelle muss angegeben werden zusammen mit dem Hinweis, dass diese verändert wurde.

### **Beispiele:**

Abb. 1: Übersicht über die Schritte zur Vollendung der VWA in Anlehnung an Zangerle (Quelle: Zangerle, 2020, S. 5)

Tabelle 1: Verkaufsentwicklung von Gütern des täglichen Bedarfs in den Jahren 2000 bis 2020, verändert (Quelle[: https://www.gutegueter.at/ichbinreich,](https://www.gutegueter.at/ichbinreich) 13.04.2020)

*oder:*

Abb. 1: Übersicht über die Schritte zur Vollendung der VWA in Anlehnung an Zangerle  $1$ 

Tabelle 1: Verkaufsentwicklung von Gütern des täglichen Bedarfs in den Jahren 2000 bis 2020, adaptiert<sup>2</sup>

1 Zangerle, 2020, S. 5

\_\_\_\_\_\_\_\_\_\_\_\_\_\_\_\_\_

<sup>2</sup> Quelle: [https://www.gutegueter.at/ichbinreich,](https://www.gutegueter.at/ichbinreich) 13.04.2020

3. Die Abbildung/Tabelle wurde selbst erstellt. Sowohl die Darstellungsform als auch der Inhalt sind von der Verfasserin bzw. vom Verfasser: Es muss keine Quelle angeben werden, oder gibt als Quelle "Eigene Darstellung" oder den eigenen Namen an. Manchmal kann es sinnvoll sein, auch das Jahr/Datum anzugeben, wenn ein Bild erstellt wurde.

**Beispiele:**

Foto 1: Die Verfasserin beim Jonglieren (eigene Darstellung, 13.04.2020)

Abbildung 1: Meine Lernkurve – von der absoluten Anfängerin zum Zirkusprofi

## **Verweise im Text:**

In einer guten VWA werden nur Abbildungen/Tabellen verwendet, die im Rahmen der Arbeit Sinn geben und den Inhalt positiv ergänzen. Es gehört auch zum guten Ton, auf die Abbildungen/Tabellen im Text zu verweisen. Wenn ein Verweis im Text nirgendwo sinnvoll möglich ist, sollte man überdenken, ob diese Abbildung/Tabelle auch in die VWA gehört.

### **Beispiel:**

Die Corona-bedingte Quarantäne wurde genutzt, um Neues zu lernen (siehe Foto 1). Allerdings stellte sich heraus, dass diese Aufgabe sehr viel schwieriger war, als zu Beginn gedacht. Betrachtet man Abbildung 1 fällt auf, dass gerade zu Beginn der Lernprozess sehr schleppend vorangeht (vgl. dazu auch Kapitel 2 auf Seite 27).

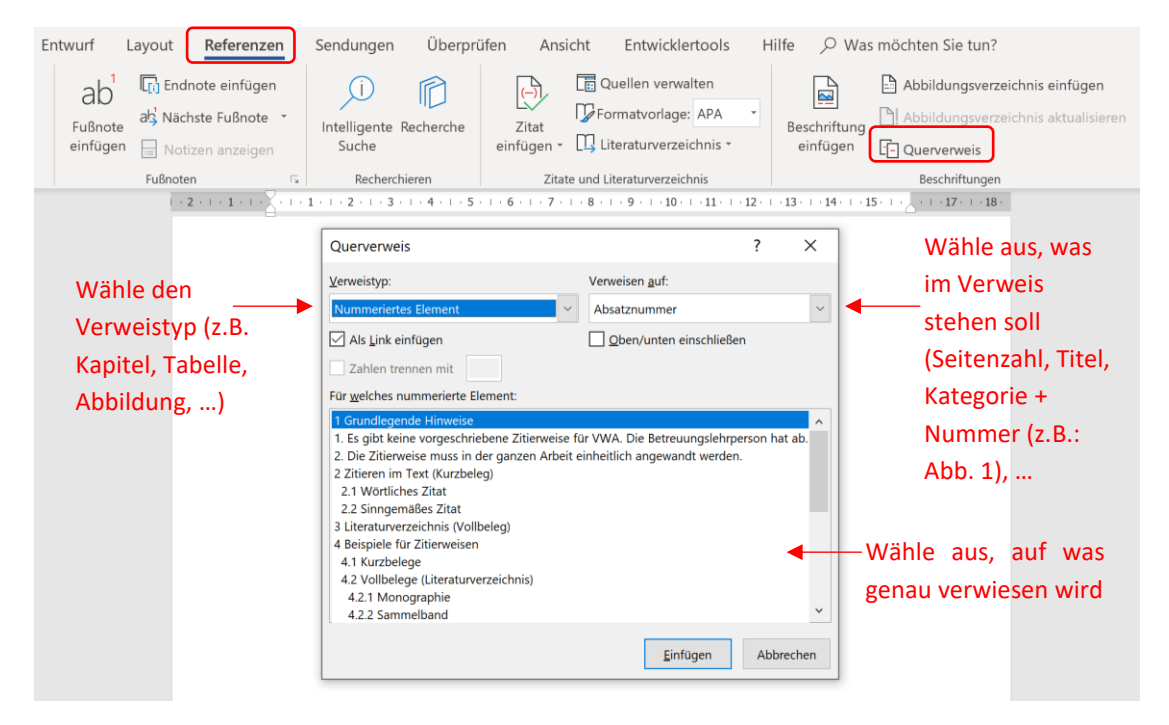

*Abb. 2: Auch Querverweise findet man im Reiter "Referenzen" (oder "Verweise). Man kann auf alle automatisierten Texte im Dokument verweisen. Voraussetzung ist, dass die Formatvorlagen verwendet (Überschriften entsprechend deklariert) und auch Abbildungen/Tabellen automatisch beschriftet (Rechtsklick -> Beschriftung einfügen).*